## 2-D Lists

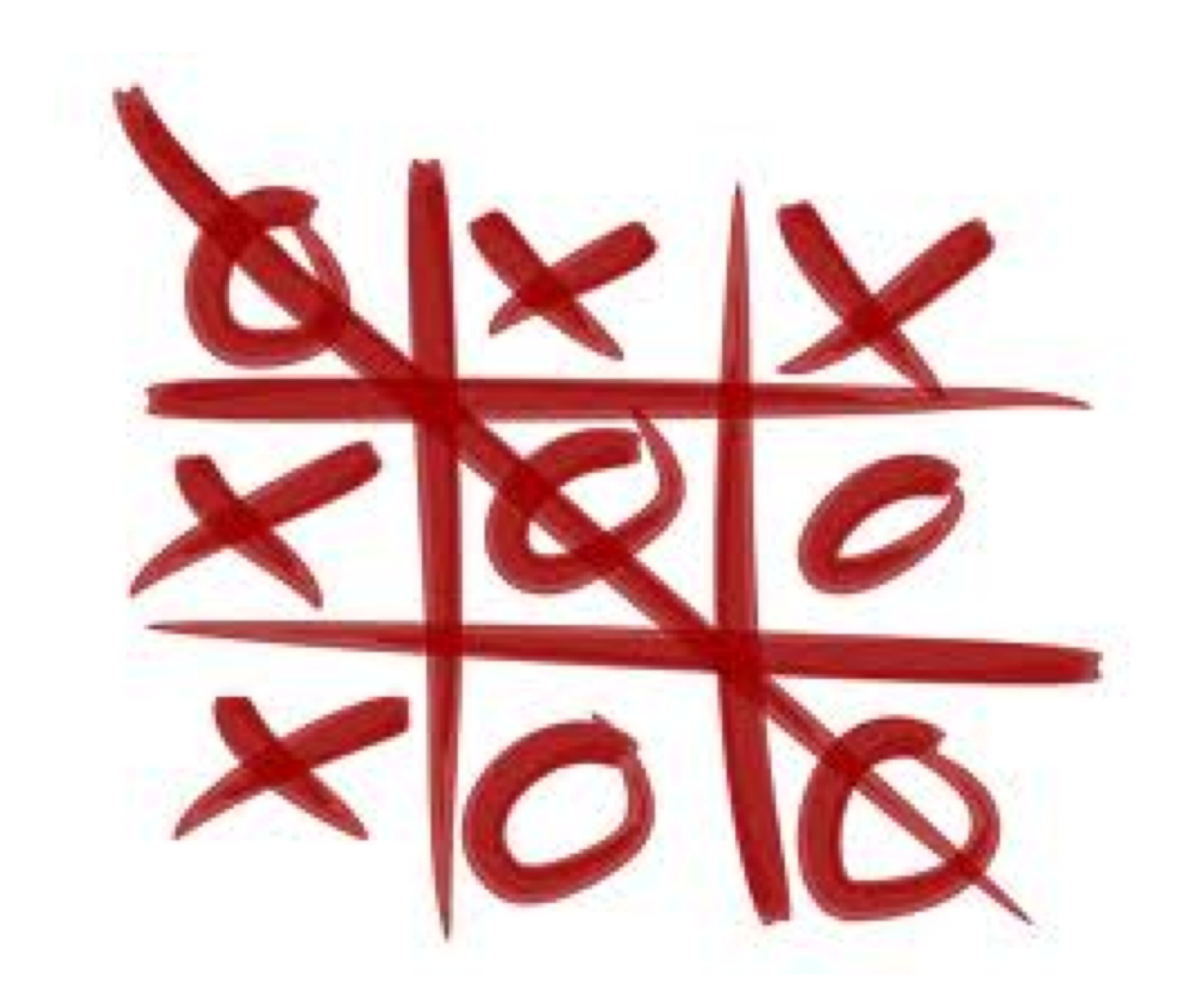

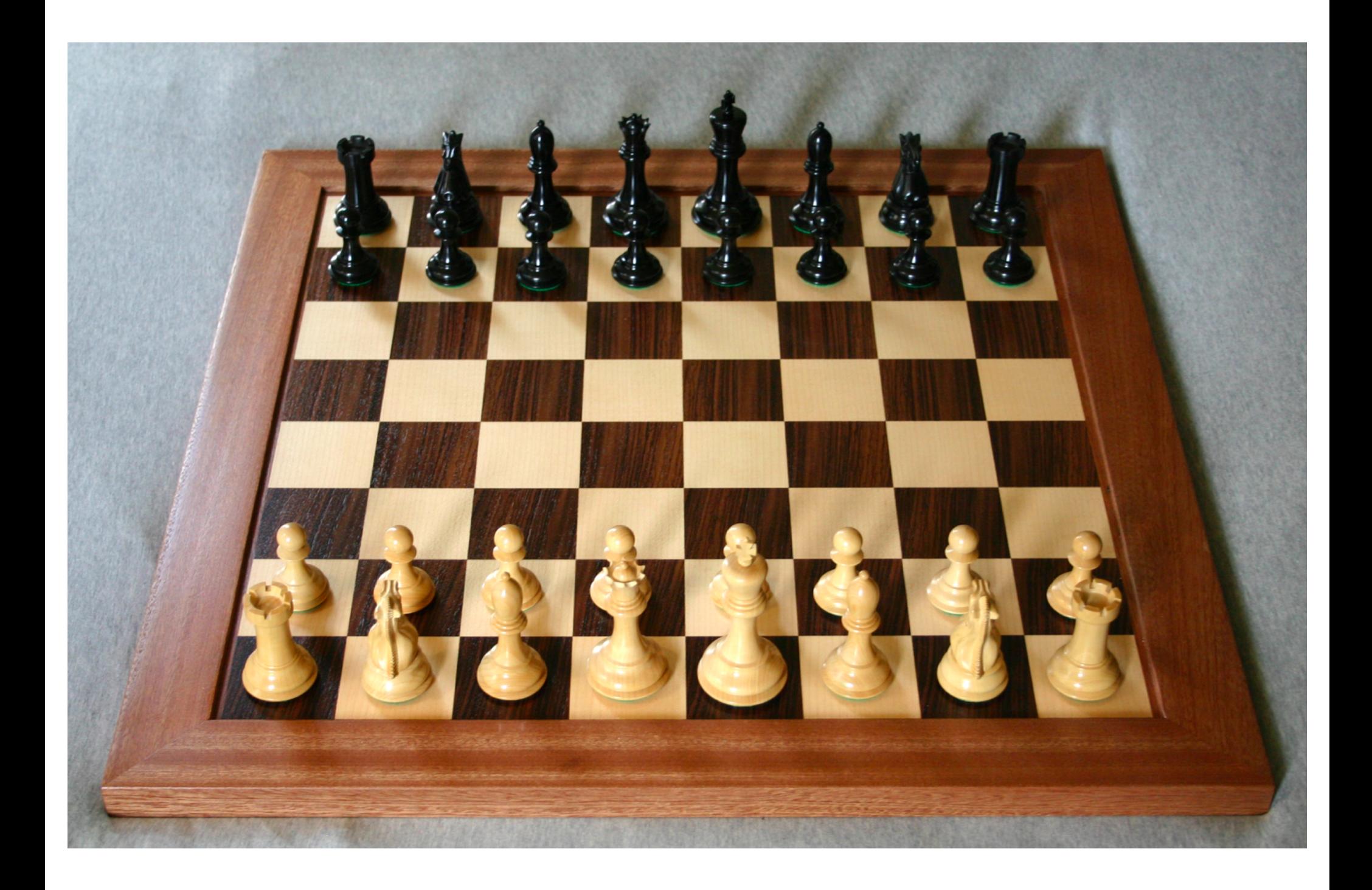

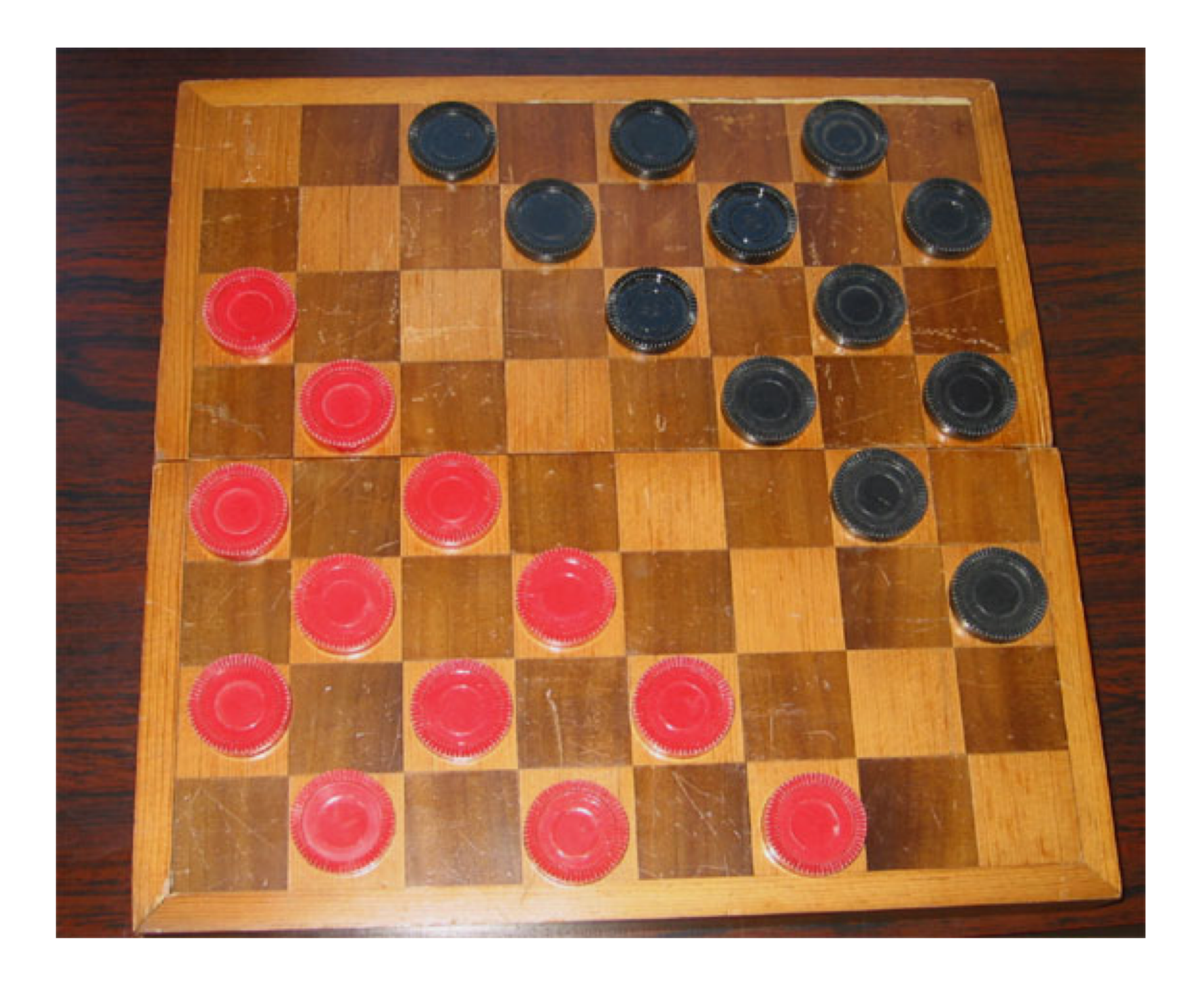

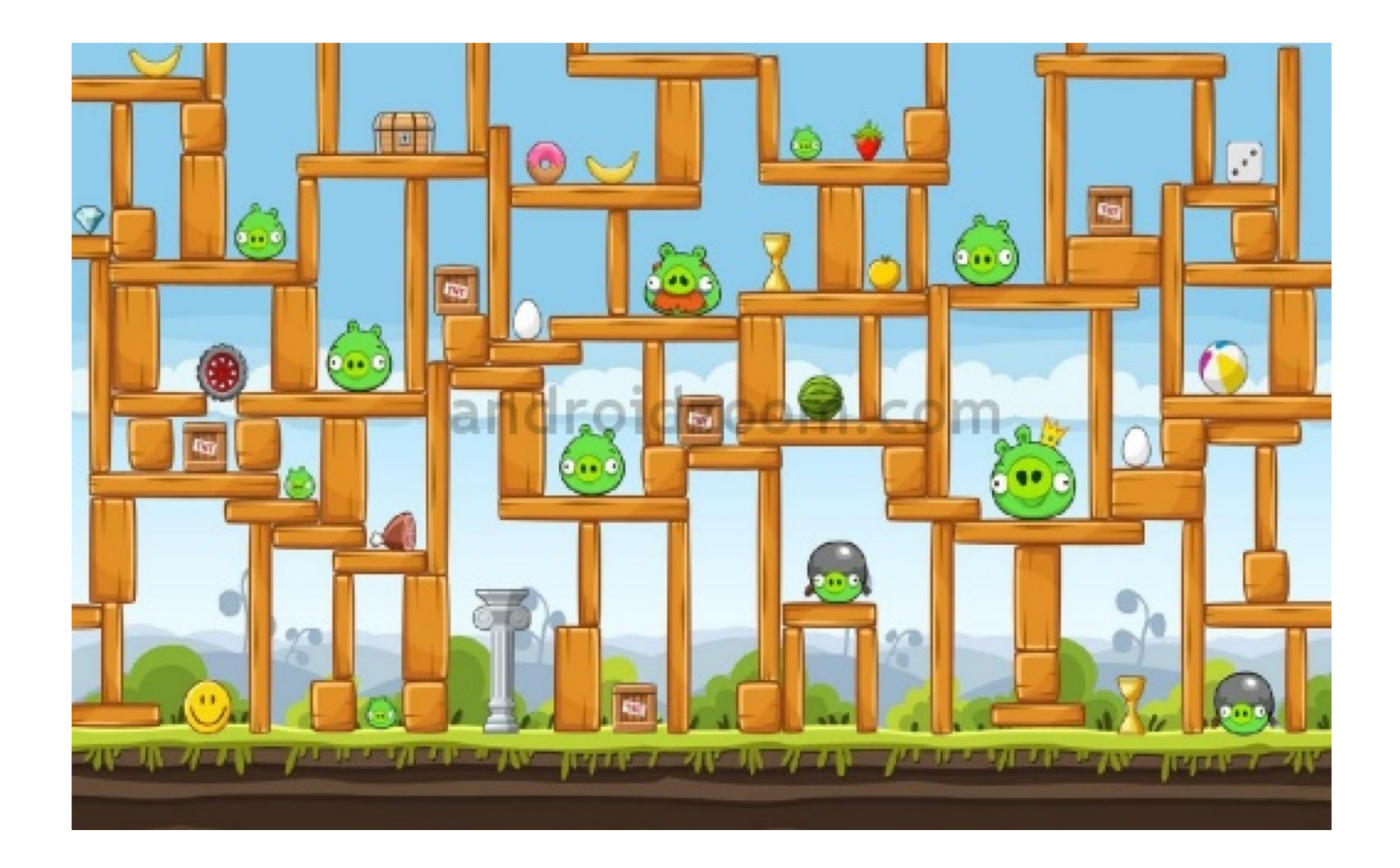

# All of these games use a **grid** to store information.

• In Python, we can represent information like this using a **two-dimensional list.**

– Sometimes called a **nested list**.

- A 2d list is a list that contains other lists as elements.
	- Remember, Python lists can contain any data type: ints, strings, floats, and now other lists.
- Whenever your program needs (conceptually) a grid or matrix, and all of the items in the structure have the same data type, you probably want a 2d list.

• demo

## $grid = [[1, 3, 5, 7], [2, 4, 6, 8], [5, 10, 15, 20]]$

Visualize lists-within-lists as a two-dimensional structure.

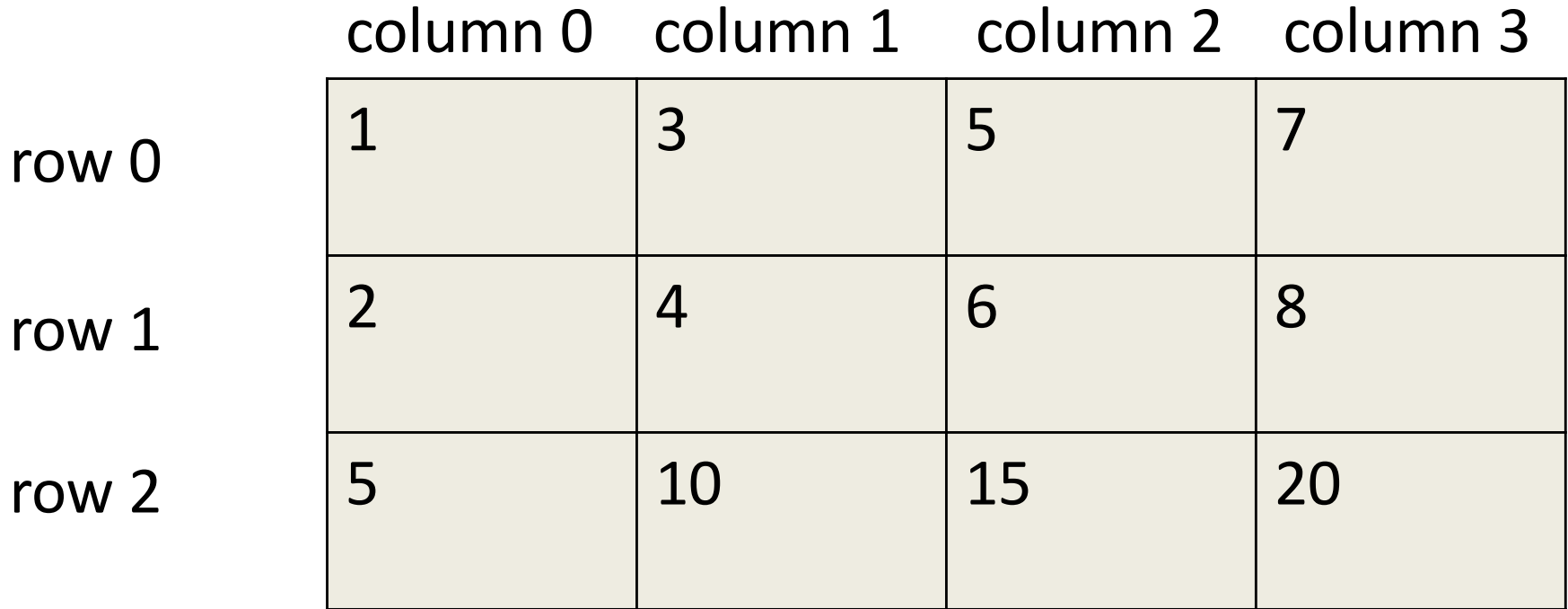

## $grid = [[1, 3, 5, 7], [2, 4, 6, 8], [5, 10, 15, 20]]$

Access individual elements by using double square brackets: row, then column  $\rightarrow$  [row][col]

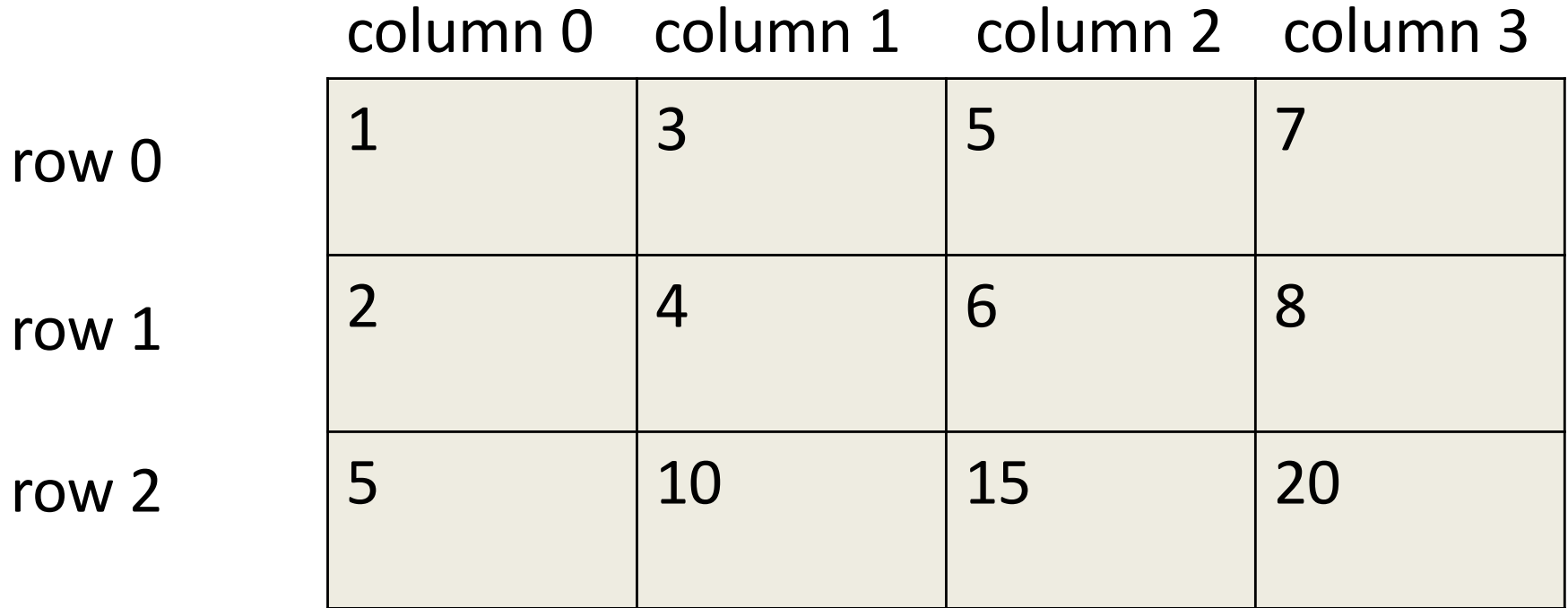

## $grid = [[1, 3, 5, 7], [2, 4, 6, 8], [5, 10, 15, 20]]$

Access individual elements by using double square brackets: row, then column  $\rightarrow$  [row][col]

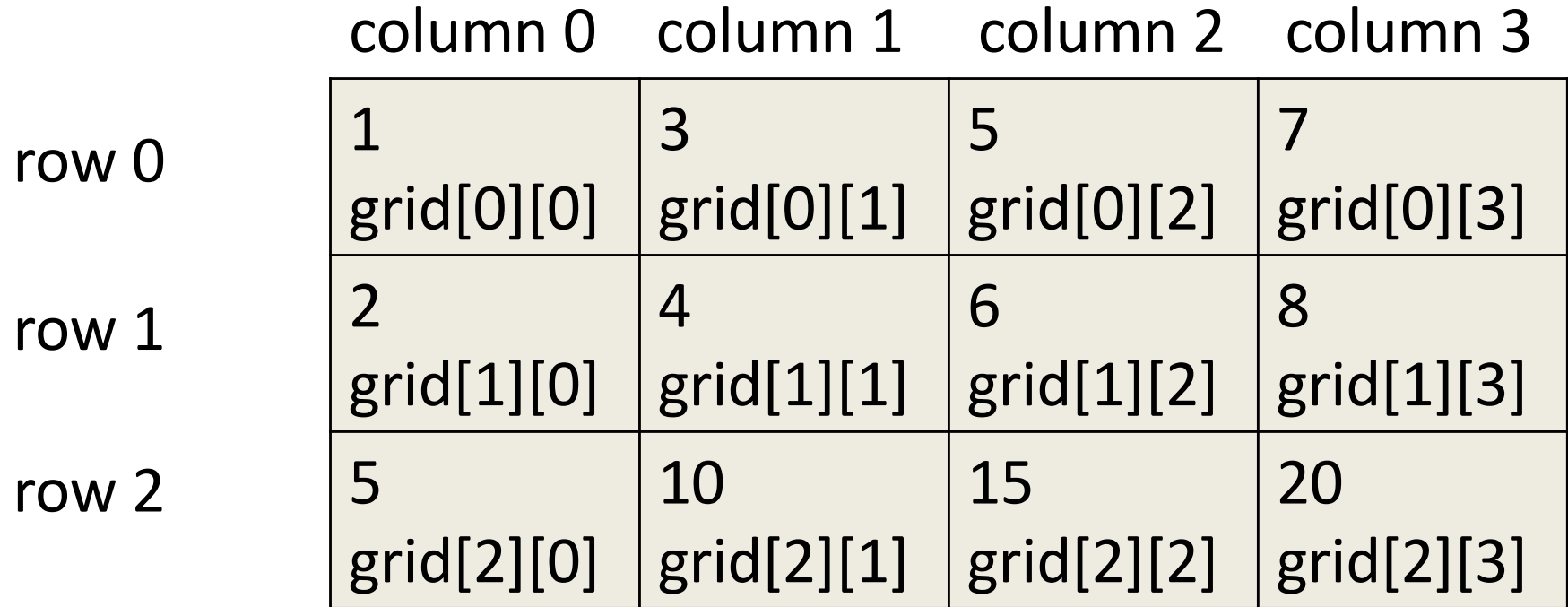

## grid = [["cat", "dog", "fish"], ["horse", "pig", "ox"]]

- What is  $grid[0][0]$  ?
- What is  $grid[1][2]$  ?
- What is  $grid[2][1]$  ?
- What is  $grid[1][3]$  ?
- What is  $grid[1][0]$  ?
- $grid[1][0] = "pony"$
- What is  $grid[1][0]$  ?
- What is grid[1]?

How can we calculate the number of **rows** in a 2-d list?

### matrix =  $[[1, 2, 3], [4, 5, 6]]$

How do we figure out how many rows matrix has?

 $len(maxrix) \rightarrow 2$ 

How can we calculate the number of **columns** in a 2-d list?

### matrix =  $\begin{bmatrix} 1, 2, 3 \end{bmatrix}$ ,  $\begin{bmatrix} 4, 5, 6 \end{bmatrix}$

How do we figure out how many columns matrix has?

## $len(maxriz[0]) \rightarrow 3$ (could replace the [0] part with any valid index)

#### **To print the entire 2d list:**

grid = *some arbitrary 2d list*

for row in range(0, ???): for col in range(0, ???): print(grid[row][col])

#### **To print the entire 2d list:**

grid = *some arbitrary 2d list*

for row in range(0, len(grid)): for col in range(0, len(grid[0])): print(grid[row][col])

#### **To print a single row (say, row i)**

grid = *some arbitrary 2d list*

i *= some valid row number for grid*

for col in range(0, ???): print(grid[???][???])

#### **To print a single row (say, row i)**

grid = *some arbitrary 2d list*

i *= some valid row number for grid*

for col in range(0, len(grid[0])): print(grid[i][col])

### **To print a single column (say, col j)**

grid = *some arbitrary 2d list*

j *= some valid column number for grid*

for row in range(0, ???): print(grid[???][???])

### **To print a single column (say, col j)**

grid = *some arbitrary 2d list*

j *= some valid column number for grid*

for row in range(0, len(grid)): print(grid[row][j])

## **LAB TIME! YAY!**